# Package 'glmmTMB'

March 14, 2022

<span id="page-0-0"></span>Title Generalized Linear Mixed Models using Template Model Builder

Version 1.1.3

Description Fit linear and generalized linear mixed models with various extensions, including zero-inflation. The models are fitted using maximum likelihood estimation via 'TMB' (Template Model Builder). Random effects are assumed to be Gaussian on the scale of the linear predictor and are integrated out using the Laplace approximation. Gradients are calculated using automatic differentiation.

License AGPL-3

**Depends** R  $(>= 3.2.0)$ 

Imports methods, TMB (>= 1.7.14), lme4 (>= 1.1-18.9000), Matrix, nlme, numDeriv

LinkingTo TMB, RcppEigen

Suggests knitr, rmarkdown, testthat, MASS, lattice, ggplot2 (>= 2.2.1), mlmRev, bbmle  $(>= 1.0.19)$ , pscl, coda, reshape2, car  $(>= 3.0.6)$ , emmeans  $(>= 1.4)$ , estimability, DHARMa, multcomp, MuMIn, effects (>= 4.0-1), dotwhisker, broom, broom.mixed, plyr, png, boot, texreg, xtable, huxtable, mvabund

SystemRequirements GNU make

VignetteBuilder knitr, rmarkdown

URL <https://github.com/glmmTMB/glmmTMB>

LazyData TRUE

BugReports <https://github.com/glmmTMB/glmmTMB/issues>

NeedsCompilation yes

Encoding UTF-8

RoxygenNote 7.1.2

Author Mollie Brooks [aut, cre] (<<https://orcid.org/0000-0001-6963-8326>>), Ben Bolker [aut] (<<https://orcid.org/0000-0002-2127-0443>>), Kasper Kristensen [aut], Martin Maechler [aut] (<<https://orcid.org/0000-0002-8685-9910>>),

Arni Magnusson [aut] (<<https://orcid.org/0000-0003-2769-6741>>), Maeve McGillycuddy [ctb], Hans Skaug [aut], Anders Nielsen [aut] (<<https://orcid.org/0000-0001-9683-9262>>), Casper Berg [aut] (<<https://orcid.org/0000-0002-3812-5269>>), Koen van Bentham [aut], Nafis Sadat [ctb] (<<https://orcid.org/0000-0001-5715-616X>>), Daniel Lüdecke [ctb] (<<https://orcid.org/0000-0002-8895-3206>>), Russ Lenth [ctb], Joseph O'Brien [ctb] (<<https://orcid.org/0000-0001-9851-5077>>), Charles J. Geyer [ctb], Mikael Jagan [ctb]

Maintainer Mollie Brooks <mollieebrooks@gmail.com>

Repository CRAN

Date/Publication 2022-03-13 23:00:07 UTC

# R topics documented:

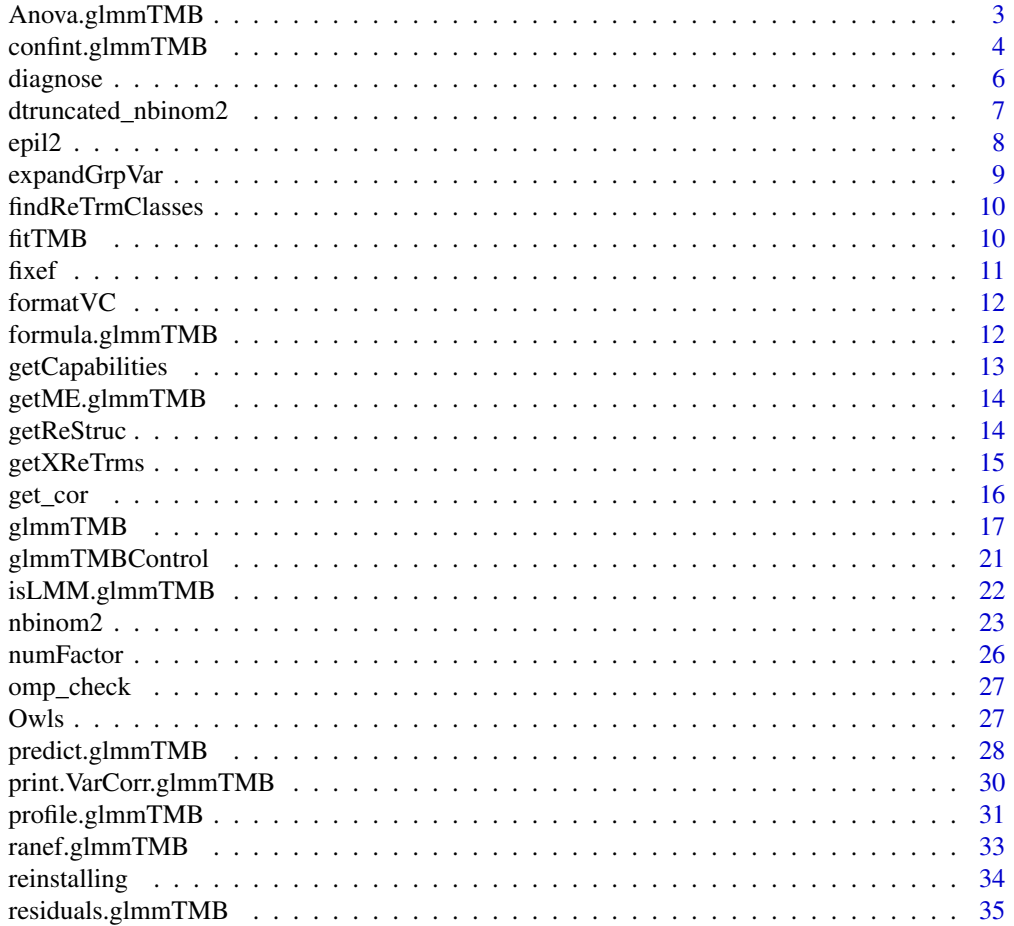

<span id="page-2-0"></span>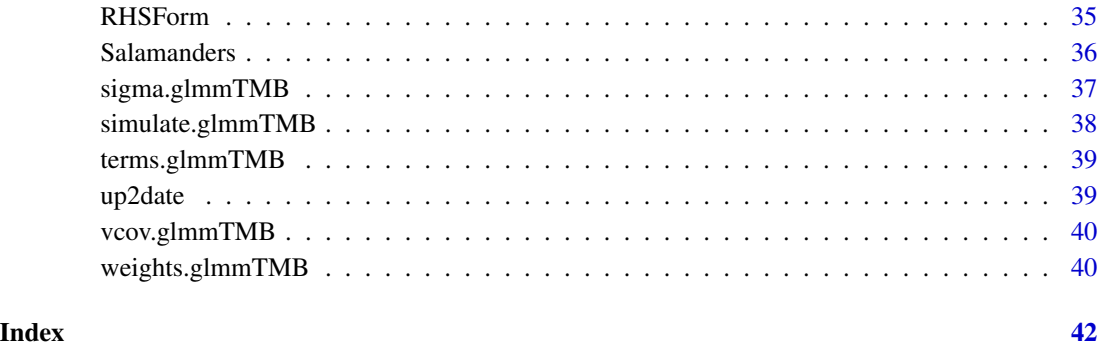

Anova.glmmTMB *Downstream methods*

# Description

Methods have been written that allow glmmTMB objects to be used with several downstream packages that enable different forms of inference. For some methods (Anova and emmeans, but *not* effects at present), set the component argument to "cond" (conditional, the default), "zi" (zero-inflation) or "disp" (dispersion) in order to produce results for the corresponding part of a glmmTMB model.

In particular,

- car::Anova constructs type-II and type-III Anova tables for the fixed effect parameters of any component
- the emmeans package computes estimated marginal means (previously known as least-squares means) for the fixed effects of any component
- the effects package computes graphical tabular effect displays (only for the fixed effects of the conditional component)

#### Usage

```
Anova.glmmTMB(
  mod,
  type = c("II", "III", 2, 3),test.statistic = c("Chisq", "F"),
  component = "cond",
  vcov. = vcov(mod)[[component]],
  singular.ok,
  ...
\mathcal{E}
```
Effect.glmmTMB(focal.predictors, mod, ...)

#### <span id="page-3-0"></span>**Arguments**

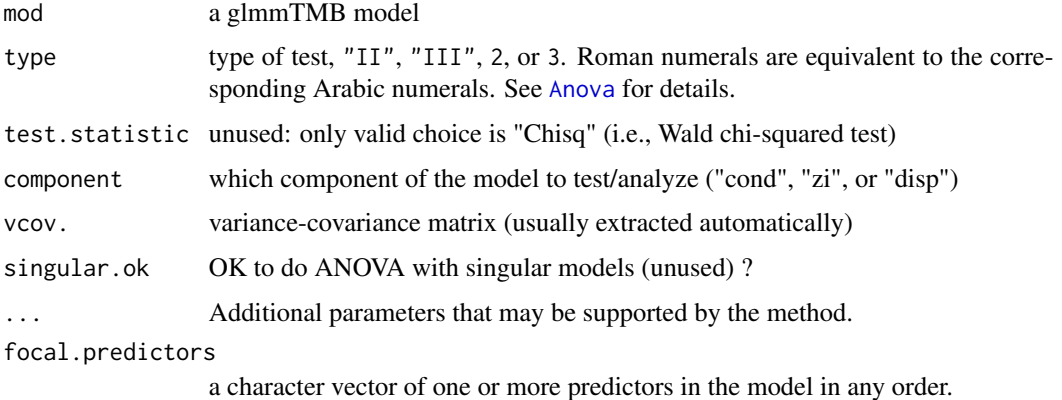

#### Details

While the examples below are disabled for earlier versions of R, they may still work; it may be necessary to refer to private versions of methods, e.g. glmmTMB:::Anova.glmmTMB(model,...).

#### Examples

```
warp.lm \leq glmmTMB(breaks \sim wool \star tension, data = warpbreaks)
salamander1 <- up2date(readRDS(system.file("example_files","salamander1.rds",package="glmmTMB")))
if (require(emmeans)) {
    emmeans(warp.lm, poly ~ tension | wool)
    emmeans(salamander1, ~ mined, type="response")
    emmeans(salamander1, ~ mined, component="zi", type="response")
}
if (getRversion() >= "3.6.0") {
   if (require(car)) {
       Anova(warp.lm,type="III")
       Anova(salamander1)
       Anova(salamander1, component="zi")
   }
   if (require(effects)) {
       plot(allEffects(warp.lm))
       plot(allEffects(salamander1))
   }
}
```
confint.glmmTMB *Calculate confidence intervals*

#### Description

Calculate confidence intervals

# <span id="page-4-0"></span>confint.glmmTMB 5

# Usage

```
## S3 method for class 'glmmTMB'
confint(
  object,
  parm = NULL,
  level = 0.95,method = c("wald", "Wald", "profile", "uniroot"),
  component = c("all", "cond", "zi", "other"),
  estimate = TRUE,
  parallel = c("no", "multicore", "snow"),
  ncpus = getOption("profile.ncpus", 1L),
  cl = NULL,full = FALSE,...
\mathcal{L}
```
# Arguments

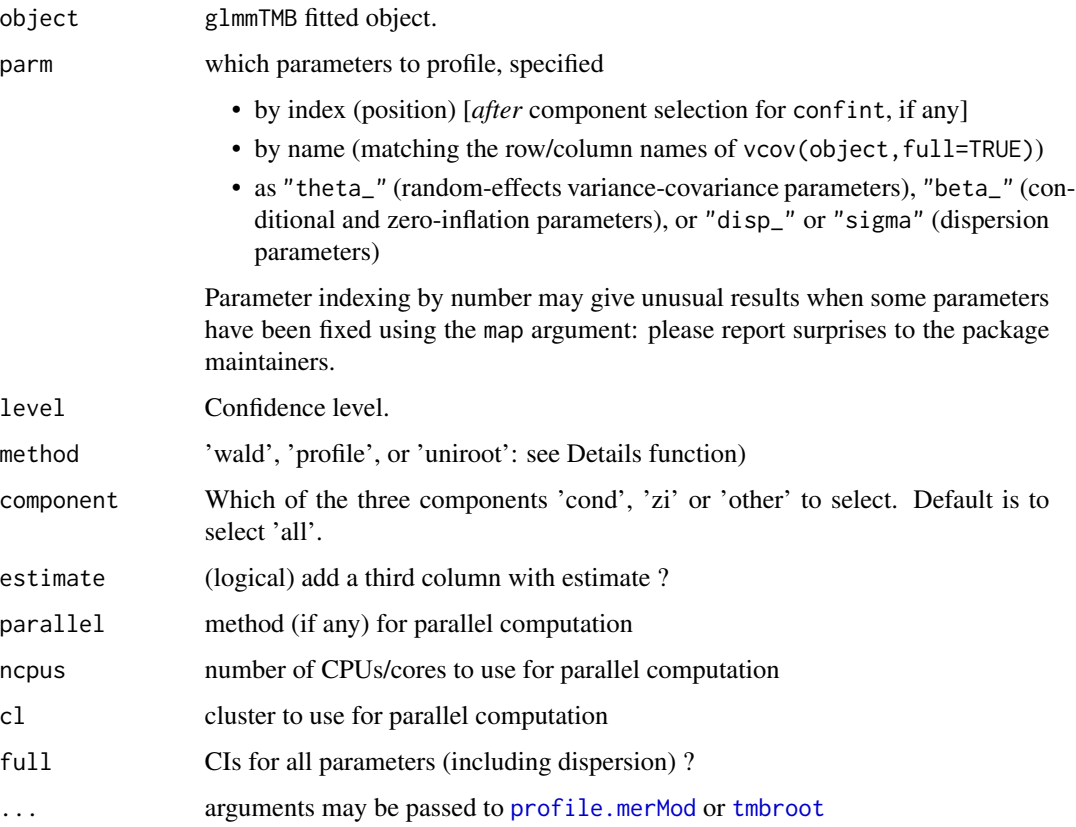

# Details

Available methods are

- <span id="page-5-0"></span>"wald" These intervals are based on the standard errors calculated for parameters on the scale of their internal parameterization depending on the family. Derived quantities such as standard deviation parameters and dispersion parameters are back-transformed. It follows that confidence intervals for these derived quantities are typically asymmetric.
- "profile" This method computes a likelihood profile for the specified parameter(s) using profile.glmmTMB; fits a spline function to each half of the profile; and inverts the function to find the specified confidence interval.
- "[uniroot](#page-0-0)" This method uses the uniroot function to find critical values of one-dimensional profile functions for each specified parameter.

At present, "wald" returns confidence intervals for variance parameters on the standard deviation/correlation scale, while "profile" and "uniroot" report them on the underlying ("theta") scale: for each random effect, the first set of parameter values are standard deviations on the log scale, while remaining parameters represent correlations on the scaled Cholesky scale (see the

#### Examples

```
data(sleepstudy, package="lme4")
model <- glmmTMB(Reaction ~ Days + (1|Subject), sleepstudy)
model2 <- glmmTMB(Reaction ~ Days + (1|Subject), sleepstudy,
    dispformula= ~I(Days>8))
confint(model) ## Wald/delta-method CIs
confint(model,parm="theta_") ## Wald/delta-method CIs
confint(model,parm=1,method="profile")
```
diagnose *diagnose model problems*

#### **Description**

EXPERIMENTAL. For a given model, this function attempts to isolate potential causes of convergence problems. It checks (1) whether there are any unusually large coefficients; (2) whether there are any unusually scaled predictor variables; (3) if the Hessian (curvature of the negative log-likelihood surface at the MLE) is positive definite (i.e., whether the MLE really represents an optimum). For each case it tries to isolate the particular parameters that are problematic.

#### Usage

```
diagnose(
  fit,
  eval_eps = 1e-05,
  evec_egps = 0.01,
  big\_coef = 10,
  big_sdlong10 = 3,
  big_zstat = 5,
  check_coefs = TRUE,
  check_zstats = TRUE,
```
# <span id="page-6-0"></span>dtruncated\_nbinom2 7

```
check_hessian = TRUE,
  check_scales = TRUE,
  explain = TRUE\mathcal{L}
```
#### Arguments

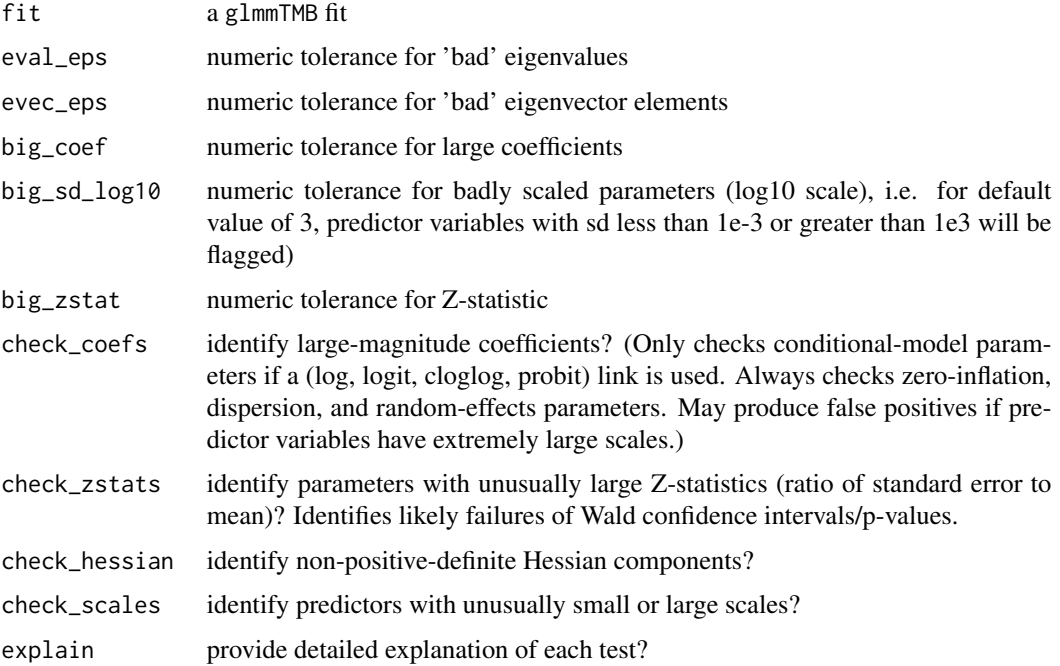

# Details

Problems in one category (e.g. complete separation) will generally also appear in "downstream" categories (e.g. non-positive-definite Hessians). Therefore, it is generally advisable to try to deal with problems in order, e.g. address problems with complete separation first, then re-run the diagnostics to see whether Hessian problems persist.

# Value

a logical value based on whether anything questionable was found

dtruncated\_nbinom2 *truncated distributions*

# Description

Probability functions for k-truncated Poisson and negative binomial distributions.

#### <span id="page-7-0"></span>Usage

```
dtruncated_nbinom2(x, size, mu, k = 0, log = FALSE)
dtruncated_poisson(x, lambda, k = 0, log = FALSE)
dtruncated_nbinom1(x, phi, mu, k = 0, log = FALSE)
```
# Arguments

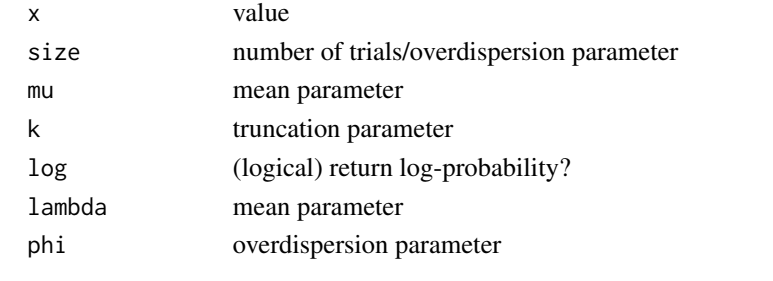

epil2 *Seizure Counts for Epileptics - Extended*

# Description

Extended version of the epil dataset of the MASS package. The three transformed variables Visit, Base, and Age used by Booth et al. (2003) have been added to epil.

#### Usage

epil2

#### Format

A data frame with 236 observations on the following 12 variables:

y an integer vector.

trt a factor with levels "placebo" and "progabide".

base an integer vector.

age an integer vector.

V4 an integer vector.

subject an integer vector.

period an integer vector.

lbase a numeric vector.

lage a numeric vector.

**Visit** (rep(1:4,59) -2.5) / 5.

Base log(base/4).

Age log(age).

# <span id="page-8-0"></span>expandGrpVar 9

# References

Booth, J.G., G. Casella, H. Friedl, and J.P. Hobert. (2003) Negative binomial loglinear mixed models. *Statistical Modelling* 3, 179–191.

# Examples

```
epil2$subject <- factor(epil2$subject)
op <- options(digits=3)
(fm <- glmmTMB(y ~ Base*trt + Age + Visit + (Visit|subject),
             data=epil2, family=nbinom2))
meths \leq methods(class = class(fm))
if((Rv <- getRversion()) > "3.1.3") {
 funs <- attr(meths, "info")[, "generic"]
 funs <- setdiff(funs, "profile") ## too slow! pkgdown is trying to run this??
 for(fun in funs[is.na(match(funs, "getME"))]) {
       cat(sprintf("%s:\n-n--\n^n, fun))r <- tryCatch( get(fun)(fm), error=identity)
       if (inherits(r, "error")) cat("** Error:", r$message,"\n")
       else tryCatch( print(r) )
       cat(sprintf("---end{%s}--------------\n\n", fun))
 }
}
options(op)
```
expandGrpVar *apply*

### Description

apply

#### Usage

```
expandGrpVar(f)
```
#### Arguments

f a language object (an atom of a formula) expandGrpVar(quote( $x^*y$ )) expandGrpVar(quote(x/y))

<span id="page-9-0"></span>findReTrmClasses *list of specials – taken from enum.R*

# Description

list of specials – taken from enum.R

# Usage

findReTrmClasses()

fitTMB *Optimize a TMB model and package results*

# Description

This function (called internally by [glmmTMB](#page-16-1)) runs the actual model optimization, after all of the appropriate structures have been set up. It can be useful to run [glmmTMB](#page-16-1) with doFit=TRUE, adjust the components as required, and then finish the fitting process with fitTMB (however, it is the user's responsibility to make sure that any modifications create an internally consistent final fitted object).

# Usage

fitTMB(TMBStruc)

# Arguments

TMBStruc a list contain

# Examples

```
m0 \le - glmmTMB(count \sim mined + (1|site),
             family=poisson, data=Salamanders, doFit=FALSE)
names(m0)
fitTMB(m0)
```
<span id="page-10-1"></span><span id="page-10-0"></span>

Extract Fixed Effects

#### Usage

```
## S3 method for class 'glmmTMB'
fixef(object, ...)
```
# Arguments

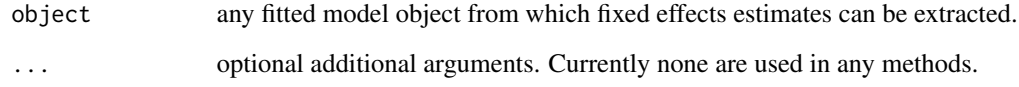

# Details

Extract fixed effects from a fitted glmmTMB model.

The print method for fixef.glmmTMB object *only displays non-trivial components*: in particular, the dispersion parameter estimate is not printed for models with a single (intercept) dispersion parameter (see examples)

# Value

an object of class fixef.glmmTMB comprising a list of components (cond, zi, disp), each containing a (possibly zero-length) numeric vector of coefficients

# Examples

```
data(sleepstudy, package = "lme4")
fm1 <- glmmTMB(Reaction ~ Days, sleepstudy)
(f1 <- fixef(fm1))
f1$cond
## show full coefficients, including empty z-i model and
## constant dispersion parameter
print(f1, print_trivials = TRUE)
```
<span id="page-11-0"></span>

"format()" the 'VarCorr' matrix of the random effects – for print()ing and show()ing

# Usage

```
formatVC(
 varcor,
 digits = max(3, getOption("digits") - 2),
 comp = "Std.Dev."formatter = format,
 useScale = attr(varcor, "useSc"),
  ...
)
```
#### Arguments

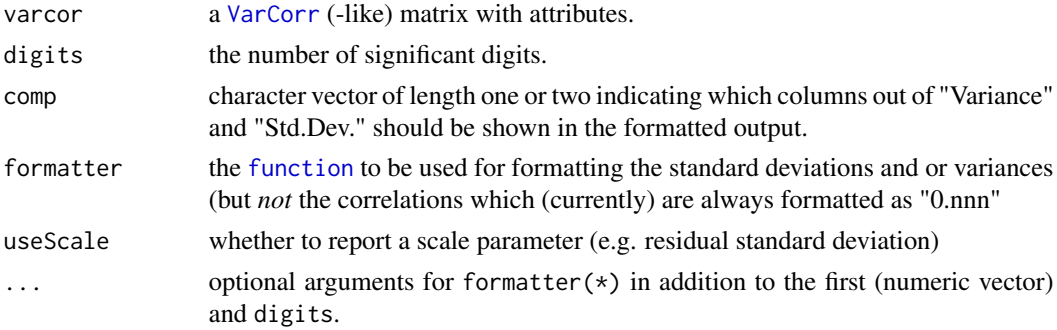

# Value

a character matrix of formatted VarCorr entries from varc.

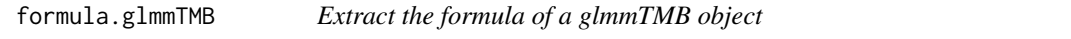

# Description

Extract the formula of a glmmTMB object

# Usage

```
## S3 method for class 'glmmTMB'
formula(x, fixed.only = FALSE, component = c("cond", "zi", "disp"), ...)
```
# <span id="page-12-0"></span>getCapabilities 13

# Arguments

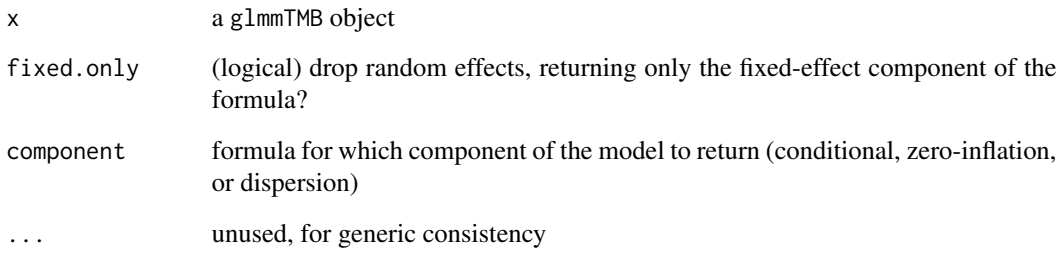

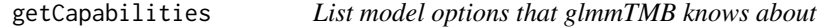

# Description

List model options that glmmTMB knows about

# Usage

```
getCapabilities(what = "all", check = FALSE)
```
# Arguments

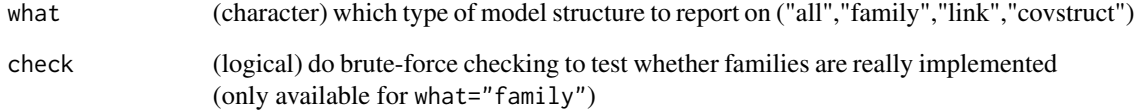

# Value

if check==FALSE, returns a vector of the names (or a list of name vectors) of allowable entries; if check==TRUE, returns a logical vector of working families

# Note

these are all the options that are *defined* internally; they have not necessarily all been *implemented* (FIXME!)

<span id="page-13-0"></span>

<span id="page-13-1"></span>Extract or Get Generalize Components from a Fitted Mixed Effects Model

# Usage

```
## S3 method for class 'glmmTMB'
getME(object, name = c("X", "Xzi", "Z", "Zzi", "Xd", "theta", "beta", "beta"), ...)
```
# Arguments

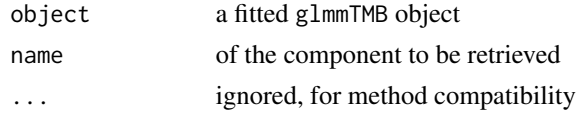

# See Also

[getME](#page-13-1) Get generic and re-export:

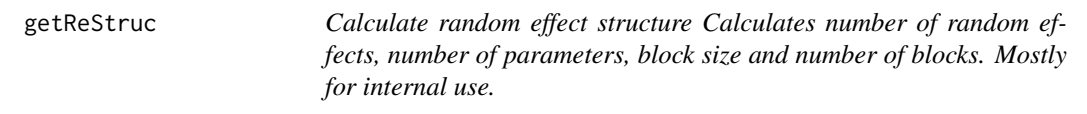

# Description

Calculate random effect structure Calculates number of random effects, number of parameters, block size and number of blocks. Mostly for internal use.

# Usage

```
getReStruc(reTrms, ss = NULL, aa = NULL, reXterms = NULL, fr = NULL)
```
# Arguments

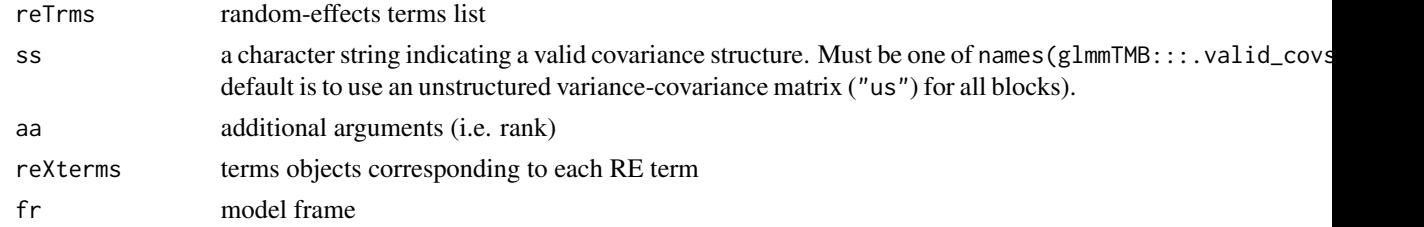

# <span id="page-14-0"></span>getXReTrms 15

# Value

a list

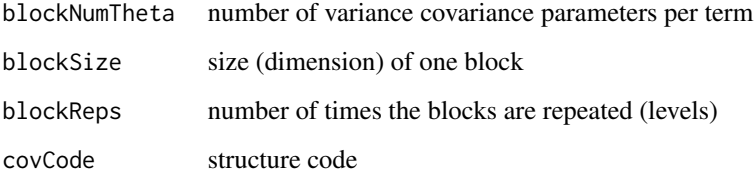

# Examples

```
data(sleepstudy, package="lme4")
rt <- lme4::lFormula(Reaction~Days+(1|Subject)+(0+Days|Subject),
                    sleepstudy)$reTrms
rt2 <- lme4::lFormula(Reaction~Days+(Days|Subject),
                    sleepstudy)$reTrms
getReStruc(rt)
```
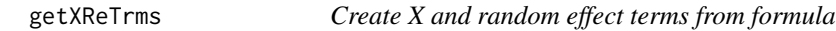

# Description

Create X and random effect terms from formula

# Usage

```
getXReTrms(formula, mf, fr, ranOK = TRUE, type = "", contrasts, sparse = FALSE)
```
# Arguments

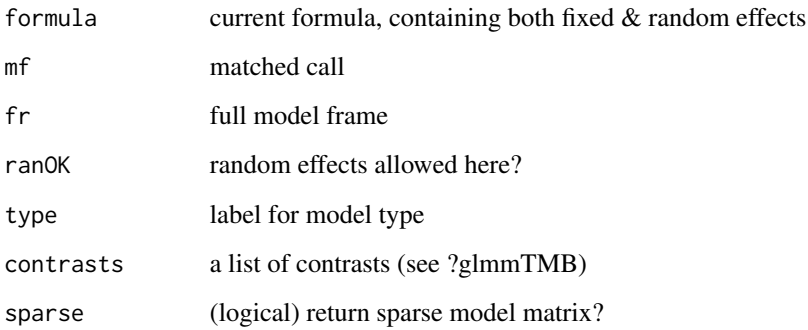

# Value

a list composed of

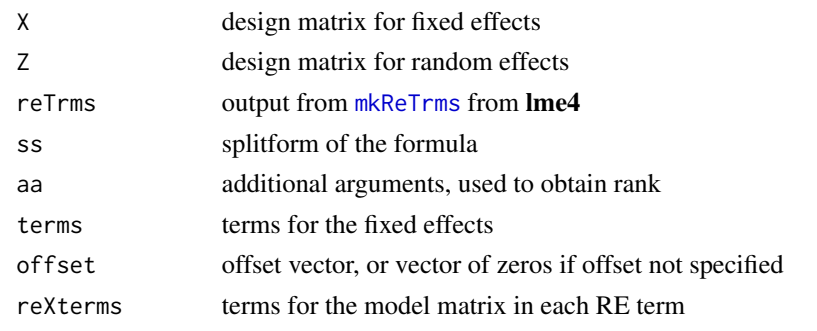

get\_cor *translate vector of correlation parameters to correlation values*

#### Description

translate vector of correlation parameters to correlation values

#### Usage

get\_cor(theta)

# Arguments

theta vector of internal correlation parameters (elements of scaled Cholesky factor, in *row-major* order)

# Details

This function follows the definition at [http://kaskr.github.io/adcomp/classUNSTRUCTURED\\_](http://kaskr.github.io/adcomp/classUNSTRUCTURED__CORR__t.html)  $\text{\textendash}$   $\text{\textendash}$   $\text{\textendash}$ . If L is the lower-triangular matrix with 1 on the diagonal and the correlation parameters in the lower triangle, then the correlation matrix is defined as  $\Sigma = D^{-1/2} L L^{\top} D^{-1/2}$ , where  $D = \text{diag}(LL^{\top})$ . For a single correlation parameter  $\theta_0$ , this works out to  $\rho = \theta_0 / \sqrt{1 + \theta_0^2}$ . The function returns the elements of the lower triangle of the correlation matrix, in column-major order.

#### Value

a vector of correlation values

#### Examples

```
th0 < -0.5stopifnot(all.equal(get_cor(th0),th0/sqrt(1+th0^2)))
get_cor(c(0.5,0.2,0.5))
```
<span id="page-15-0"></span>

<span id="page-16-1"></span><span id="page-16-0"></span>

Fit a generalized linear mixed model (GLMM) using Template Model Builder (TMB).

# Usage

```
glmmTMB(
 formula,
 data = NULL,family = gaussian(),
 ziformula = \sim0,
 dispformula = ~1,
 weights = NULL,
 offset = NULL,
 contrasts = NULL,
 na.action,
  se = TRUE,verbose = FALSE,
 doFit = TRUE,
 control = glmmTMBControl(),
 REML = FALSE,
  start = NULL,
 map = NULL,sparseX = NULL
\mathcal{E}
```
# Arguments

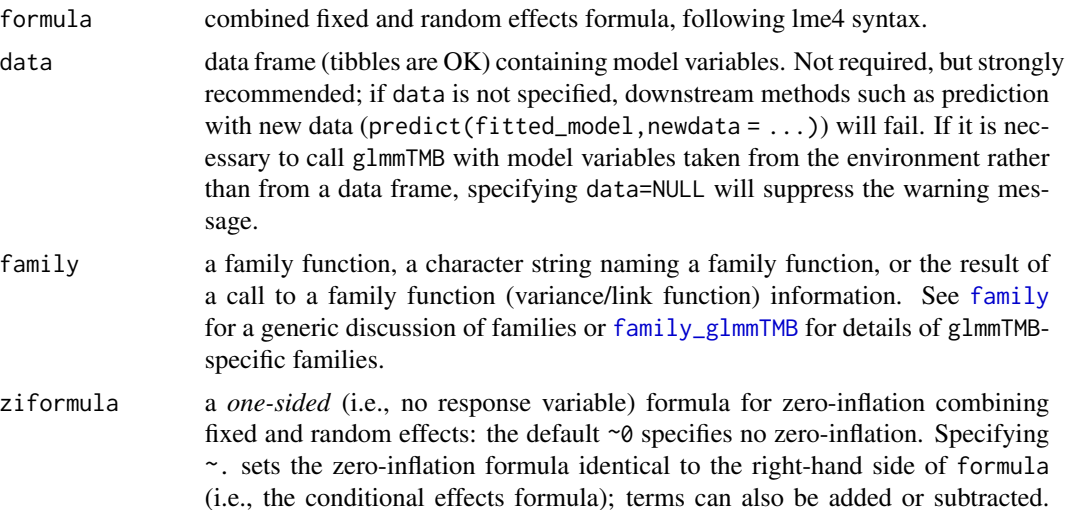

<span id="page-17-0"></span>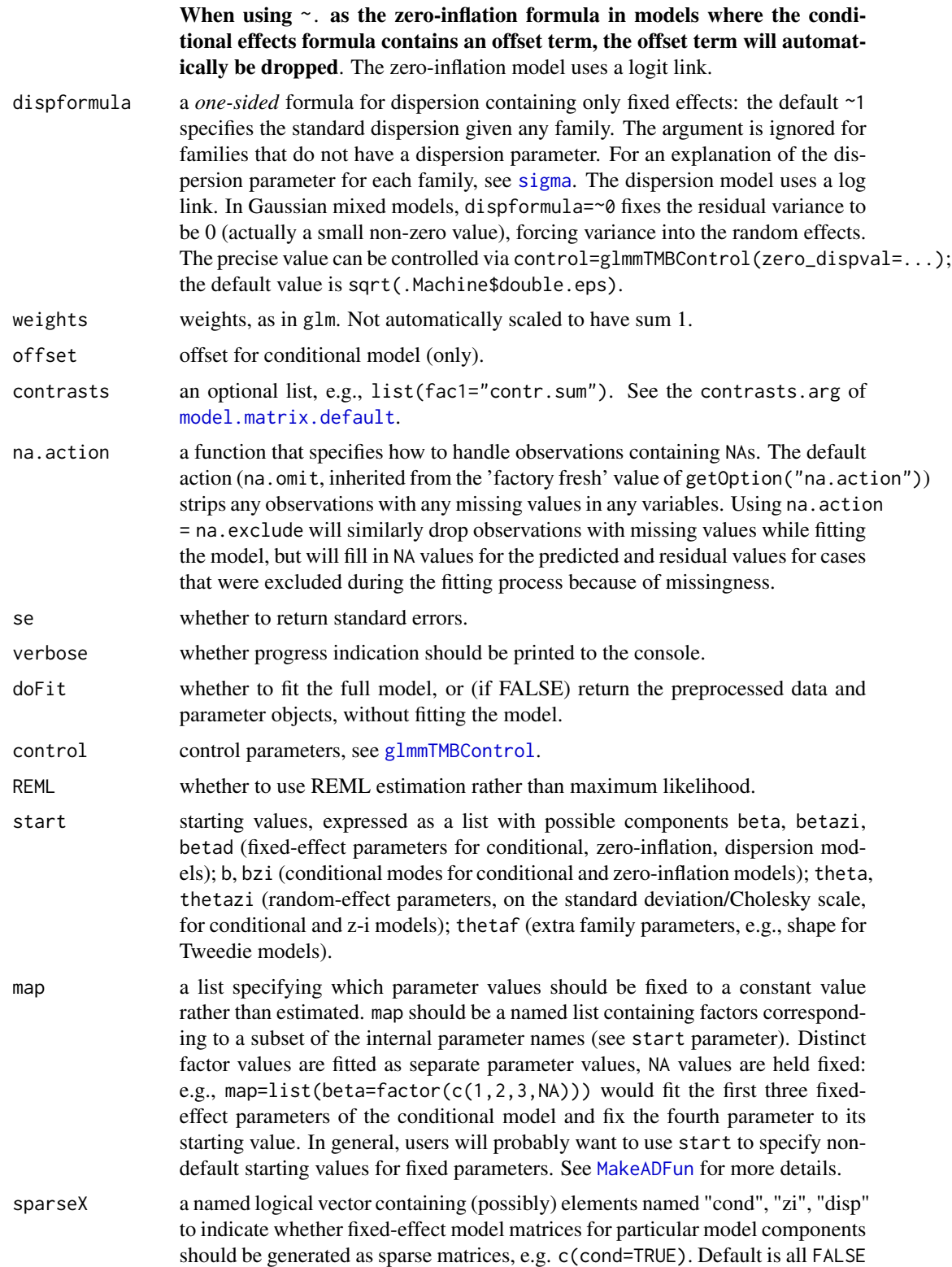

#### <span id="page-18-0"></span>glmmTMB  $\blacksquare$

#### Details

- Binomial models with more than one trial (i.e., not binary/Bernoulli) can either be specified in the form prob  $\sim \ldots$ , weights = N, or in the more typical two-column matrix cbind (successes, failures) $\sim \ldots$ form.
- Behavior of REML=TRUE for Gaussian responses matches lme4::lmer. It may also be useful in some cases with non-Gaussian responses (Millar 2011). Simulations should be done first to verify.
- Because the [df.residual](#page-0-0) method for glmmTMB currently counts the dispersion parameter, users should multiply this value by sqrt(nobs(fit) / (1+df.residual(fit))) when comparing with lm.
- Although models can be fitted without specifying a data argument, its use is strongly recommended; drawing model components from the global environment, or using df\$var notation within model formulae, can lead to confusing (and sometimes hard-to-detect) errors.
- By default, vector-valued random effects are fitted with unstructured (general symmetric positive definite) variance-covariance matrices. Structured variance-covariance matrices can be specified in the form struc(terms|group), where struc is one of
	- diag (diagonal, heterogeneous variance)
	- ar1 (autoregressive order-1, homogeneous variance)
	- cs (compound symmetric, heterogeneous variance)
	- ou (\* Ornstein-Uhlenbeck, homogeneous variance)
	- exp (\* exponential autocorrelation)
	- gau (\* Gaussian autocorrelation)
	- mat (\* Matérn process correlation)
	- toep (\* Toeplitz)

Structures marked with \* are experimental/untested. See vignette("covstruct",package = "glmmTMB")< for more information.

• For backward compatibility, the family argument can also be specified as a list comprising the name of the distribution and the link function (e.g. list(family="binomial", link="logit")). However, this alternative is now deprecated; it produces a warning and will be removed at some point in the future. Furthermore, certain capabilities such as Pearson residuals or predictions on the data scale will only be possible if components such as variance and linkfun are present, see [family](#page-0-0).

#### Note

For more information about the **glmmTMB** package, see Brooks et al. (2017) and the vignette(package="glmmTMB") collection. For the underlying TMB package that performs the model estimation, see Kristensen et al. (2016).

#### References

Brooks, M. E., Kristensen, K., van Benthem, K. J., Magnusson, A., Berg, C. W., Nielsen, A., Skaug, H. J., Mächler, M. and Bolker, B. M. (2017). glmmTMB balances speed and flexibility among packages for zero-inflated generalized linear mixed modeling. *The R Journal*, 9(2), 378–400.

Kristensen, K., Nielsen, A., Berg, C. W., Skaug, H. and Bell, B. (2016). TMB: Automatic differentiation and Laplace approximation. *Journal of Statistical Software*, 70, 1–21.

Millar, R. B. (2011). *Maximum Likelihood Estimation and Inference: With Examples in R, SAS and ADMB.* Wiley, New York.

#### Examples

```
(m1 < - \text{glmmTMB}(count \sim mined + (1|site)),zi=~mined,
  family=poisson, data=Salamanders))
summary(m1)
##' ## Zero-inflated negative binomial model
(m2 < - glmmTMB(count \sim spp + mined + (1|site),
  zi=~spp + mined,
  family=nbinom2, data=Salamanders))
## Hurdle Poisson model
(m3 \leq glmmTMB(count \leq spp + mined + (1|site),zi=~spp + mined,
  family=truncated_poisson, data=Salamanders))
## Binomial model
data(cbpp, package="lme4")
(bovine <- glmmTMB(cbind(incidence, size-incidence) ~ period + (1|herd),
  family=binomial, data=cbpp))
## Dispersion model
sim1 <- function(nfac=40, nt=100, facsd=0.1, tsd=0.15, mu=0, residsd=1)
{
  dat <- expand.grid(fac=factor(letters[1:nfac]), t=1:nt)
  n \leq -nrow(data)dat$REfac <- rnorm(nfac, sd=facsd)[dat$fac]
  dat$REt <- rnorm(nt, sd=tsd)[dat$t]
  dat$x <- rnorm(n, mean=mu, sd=residsd) + dat$REfac + dat$REt
  dat
}
set.seed(101)
d1 <- sim1(mu=100, residsd=10)
d2 <- sim1(mu=200, residsd=5)
d1$sd <- "ten"
d2$sd <- "five"
dat <- rbind(d1, d2)
m0 \leq glmmTMB(x \sim sd + (1|t), dispformula=\simsd, data=dat)
fixef(m0)$disp
c(log(5^2), log(10^2)-log(5^2)) # expected dispersion model coefficients
## Using 'map' to fix random-effects SD to 10
m1_map <- update(m1, map=list(theta=factor(NA)),
                 start=list(theta=log(10)))
VarCorr(m1_map)
```
<span id="page-20-1"></span><span id="page-20-0"></span>glmmTMBControl *Control parameters for glmmTMB optimization*

# Description

Control parameters for glmmTMB optimization

#### Usage

```
glmmTMBControl(
 optCtrl = NULL,optArgs = list(),
 optimizer = nlminb,
 profile = FALSE,
 collect = FALSE,
 parallel = getOption("glmmTMB.cores", 1L),
 eigval_check = TRUE,
  zerodisp_val = log(sqrt(.Machine$double.eps)),
  start_method = list(method = NULL, jitter.sd = \emptyset)
)
```
# Arguments

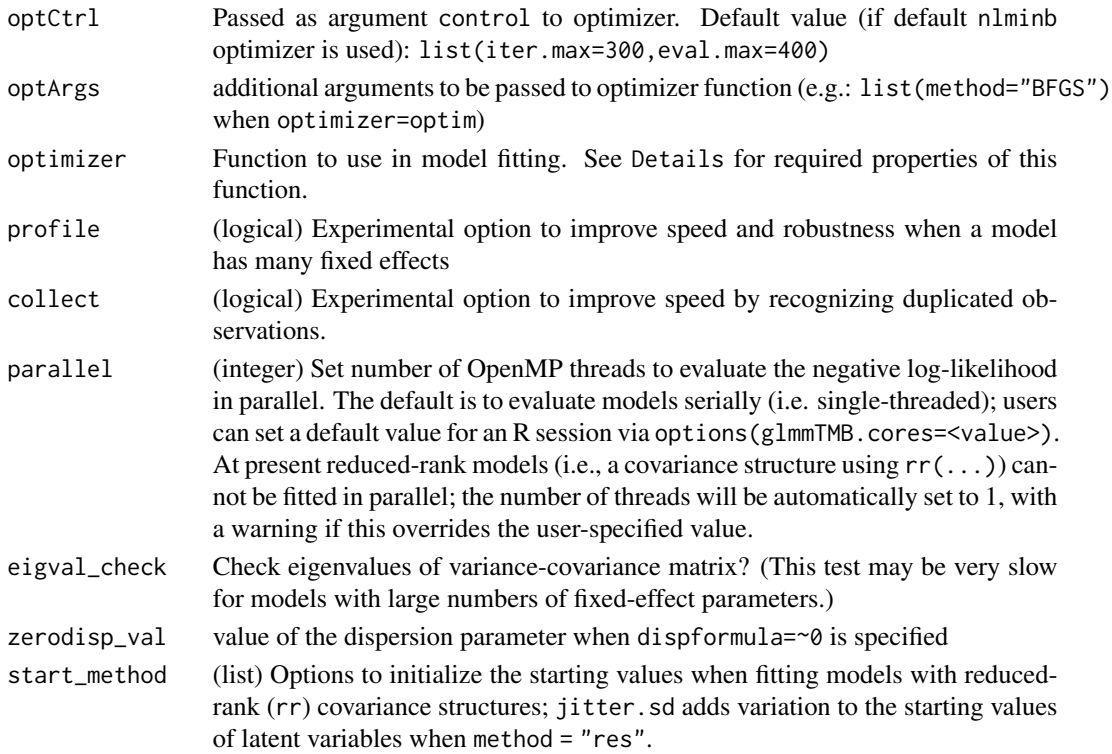

# Details

By default, [glmmTMB](#page-16-1) uses the nonlinear optimizer [nlminb](#page-0-0) for parameter estimation. Users may sometimes need to adjust optimizer settings in order to get models to converge. For instance, the warning 'iteration limit reached without convergence' may be fixed by increasing the number of iterations using (e.g.)

glmmTMBControl(optCtrl=list(iter.max=1e3,eval.max=1e3)).

Setting profile=TRUE allows glmmTMB to use some special properties of the optimization problem in order to speed up estimation in cases with many fixed effects.

Control parameters may depend on the model specification. The value of the controls is evaluated inside an R object that is derived from the output of the [mkTMBStruc](#page-0-0) function. For example, to specify that profile should be enabled if the model has more than 5 fixed-effect parameters, specify

profile=quote(length(parameters\$beta)>=5)

The optimizer argument can be any optimization (minimizing) function, provided that:

- the first three arguments, in order, are the starting values, objective function, and gradient function;
- the function also takes a control argument;
- the function returns a list with elements (at least) par, objective, convergence (0 if convergence is successful) and message (glmmTMB automatically handles output from optim(), by renaming the value component to objective)

# Examples

```
## fit with default (nlminb) and alternative (optim/BFGS) optimizer
m1 <- glmmTMB(count~ mined, family=poisson, data=Salamanders)
m1B <- update(m1, control=glmmTMBControl(optimizer=optim,
               optArgs=list(method="BFGS")))
## estimates are *nearly* identical:
all.equal(fixef(m1), fixef(m1B))
```
isLMM.glmmTMB *support methods for parametric bootstrapping*

#### **Description**

see [refit](#page-0-0) and [isLMM](#page-0-0) for details

#### Usage

```
## S3 method for class 'glmmTMB'
isLMM(object)
## S3 method for class 'glmmTMB'
refit(object, newresp, ...)
```
<span id="page-21-0"></span>

#### <span id="page-22-0"></span>nbinom2 23

#### Arguments

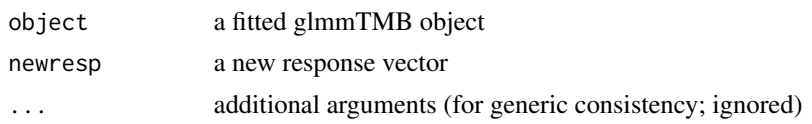

# Details

These methods are still somewhat experimental (check your results carefully!), but they should allow parametric bootstrapping. They work by copying and replacing the original response column in the data frame passed to glmmTMB, so they will only work properly if (1) the data frame is still available in the environment and (2) the response variable is specified as a single symbol (e.g. proportion or a two-column matrix constructed on the fly with cbind(). Untested with binomial models where the response is specified as a factor.

# Examples

```
if (requireNamespace("lme4")) {
## Not run:
  fm1 <- glmmTMB(count~mined+(1|spp),
                 ziformula=~mined,
                 data=Salamanders,
                 family=nbinom1)
   ## single parametric bootstrap step: refit with data simulated from original model
   fm1R <- refit(fm1, simulate(fm1)[[1]])
  ## the bootMer function from lme4 provides a wrapper for doing multiple refits
  ## with a specified summary function
  b1 <- lme4::bootMer(fm1, FUN=function(x) fixef(x)$zi, nsim=20, .progress="txt")
   if (requireNamespace("boot")) {
     boot.ci(b1,type="perc")
   }
## End(Not run)
```
}

#### nbinom2 *Family functions for glmmTMB*

#### <span id="page-22-1"></span>Description

Family functions for glmmTMB

#### Usage

```
nbinom2(link = "log")nbinom1(link = "log")
compois(link = "log")
```

```
truncated_compois(link = "log")
genpois(link = "log")
truncated_genpois(link = "log")
truncated_poisson(link = "log")
truncated_nbinom2(link = "log")
truncated_nbinom1(link = "log")
beta_family(link = "logit")
betabinomial(link = "logit")
tweedie(link = "log")
ziGamma(link = "inverse")
```
# Arguments

link (character) link function for the conditional mean ("log", "logit", "probit", "inverse", "cloglog", "identity", or "sqrt")

# Details

If specified, the dispersion model uses a log link. Denoting the variance as  $V$ , the dispersion parameter as  $\phi = \exp(\eta)$  (where  $\eta$  is the linear predictor from the dispersion model), and the predicted mean as  $\mu$ :

gaussian (from base R): constant  $V = \phi$ 

**Gamma** (from base R) phi is the shape parameter.  $V = \mu \phi$ 

- **ziGamma** a modified version of Gamma that skips checks for zero values, allowing it to be used to fit hurdle-Gamma models
- **nbinom2** Negative binomial distribution: quadratic parameterization (Hardin & Hilbe 2007).  $V =$  $\mu(1 + \mu/\phi) = \mu + \mu^2/\phi.$
- **nbinom1** Negative binomial distribution: linear parameterization (Hardin & Hilbe 2007).  $V =$  $\mu(1+\phi)$
- **truncated nbinom2** Zero-truncated version of nbinom2: variance expression from Shonkwiler 2016. Simulation code (for this and the other truncated count distributions) is taken from C. Geyer's functions in the aster package; the algorithms are described in [this vignette.](https://cran.r-project.org/package=aster/vignettes/trunc.pdf)
- compois Conway-Maxwell Poisson distribution: parameterized with the exact mean (Huang 2017), which differs from the parameterization used in the **COMPoissonReg** package (Sellers  $\&$ Shmueli 2010, Sellers & Lotze 2015).  $V = \mu \phi$ .

#### nbinom2 25

- **genpois** Generalized Poisson distribution (Consul & Famoye 1992).  $V = \mu \exp(\eta)$ . (Note that Consul & Famoye (1992) define  $\phi$  differently.) Our implementation is taken from the HMMpa package, based on Joe and Zhu (2005) and implemented by Vitali Witowski.
- beta Beta distribution: parameterization of Ferrari and Cribari-Neto (2004) and the betareg package (Cribari-Neto and Zeileis 2010);  $V = \mu(1 - \mu)/(\phi + 1)$
- **betabinomial** Beta-binomial distribution: parameterized according to Morris (1997).  $V = \mu(1 \mu)$  $\mu(n(\phi + n)/(\phi + 1))$
- **tweedie** Tweedie distribution:  $V = \phi \mu^p$ . The power parameter is restricted to the interval  $1 < p <$ 2. Code taken from the tweedie package, written by Peter Dunn.

### Value

returns a list with (at least) components

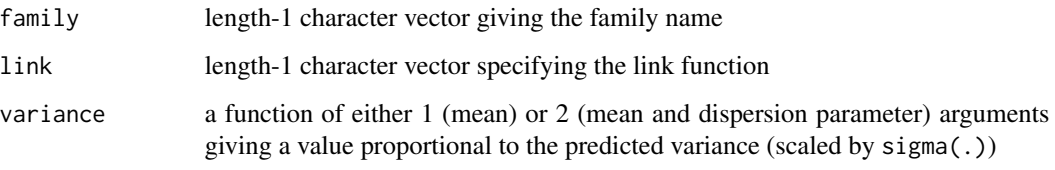

#### References

- Consul PC & Famoye F (1992). "Generalized Poisson regression model." Communications in Statistics: Theory and Methods 21:89–109.
- Ferrari SLP, Cribari-Neto F (2004). "Beta Regression for Modelling Rates and Proportions." *J. Appl. Stat.* 31(7), 799-815.
- Hardin JW & Hilbe JM (2007). "Generalized linear models and extensions." Stata Press.
- Huang A (2017). "Mean-parametrized Conway–Maxwell–Poisson regression models for dispersed counts." *Statistical Modelling* 17(6), 1-22.
- Joe H, Zhu R (2005). "Generalized Poisson Distribution: The Property of Mixture of Poisson and Comparison with Negative Binomial Distribution." *Biometrical Journal* 47(2): 219–29. doi:10.1002/bimj.200410102.
- Morris W (1997). "Disentangling Effects of Induced Plant Defenses and Food Quantity on Herbivores by Fitting Nonlinear Models." *American Naturalist* 150:299-327.
- Sellers K & Lotze T (2015). "COMPoissonReg: Conway-Maxwell Poisson (COM-Poisson) Regression". R package version 0.3.5. https://CRAN.R-project.org/package=COMPoissonReg
- Sellers K & Shmueli G (2010) "A Flexible Regression Model for Count Data." *Annals of Applied Statistics* 4(2), 943–61. https://doi.org/10.1214/09-AOAS306.
- Shonkwiler, J. S. (2016). "Variance of the truncated negative binomial distribution." *Journal of Econometrics* 195(2), 209–210. doi:10.1016/j.jeconom.2016.09.002

<span id="page-25-0"></span>

Create a factor with numeric interpretable factor levels.

#### Usage

```
numFactor(x, ...)
```
parseNumLevels(levels)

#### Arguments

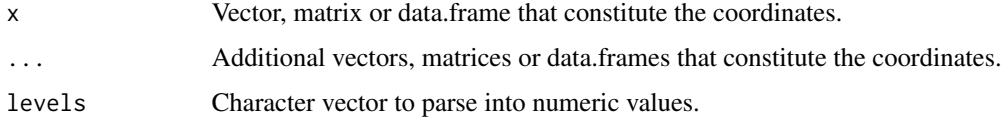

# Details

Some glmmTMB covariance structures require extra information, such as temporal or spatial coordinates. numFactor allows to associate such extra information as part of a factor via the factor levels. The original numeric coordinates are recoverable without loss of precision using the function parseNumLevels. Factor levels are sorted coordinate wise from left to right: first coordinate is fastest running.

# Value

Factor with specialized coding of levels.

#### Examples

```
## 1D example
numFactor(sample(1:5,20,TRUE))
## 2D example
coords <- cbind( sample(1:5,20,TRUE), sample(1:5,20,TRUE) )
(f <- numFactor(coords))
parseNumLevels(levels(f)) ## Sorted
## Used as part of a model.matrix
model.matrix( ~f )
## parseNumLevels( colnames(model.matrix( ~f )) )
## Error: 'Failed to parse numeric levels: (Intercept)'
parseNumLevels( colnames(model.matrix( ~ f-1 )) )
```
<span id="page-26-0"></span>

Checks whether OpenMP has been successfully enabled for this installation of the package. (Use the parallel argument to [glmmTMBControl](#page-20-1), or set options(glmmTMB.cores=[value]), to specify that computations should be done in parallel.)

# Usage

omp\_check()

# Value

TRUE or FALSE depending on availability of OpenMP

# See Also

[benchmark](#page-0-0), [glmmTMBControl](#page-20-1)

Owls *Begging by Owl Nestlings*

# Description

Begging by owl nestlings

## Usage

data(Owls)

# Format

The Owls data set is a data frame with 599 observations on the following variables:

Nest a factor describing individual nest locations

FoodTreatment (factor) food treatment: Deprived or Satiated

SexParent (factor) sex of provisioning parent: Female or Male

ArrivalTime a numeric vector

SiblingNegotiation a numeric vector

BroodSize brood size

NegPerChick number of negotations per chick

# <span id="page-27-0"></span>Note

Access to data kindly provided by Alain Zuur

#### Source

Roulin, A. and L. Bersier (2007) Nestling barn owls beg more intensely in the presence of their mother than in the presence of their father. *Animal Behaviour* 74 1099–1106. doi: [10.1016/](https://doi.org/10.1016/j.anbehav.2007.01.027) [j.anbehav.2007.01.027;](https://doi.org/10.1016/j.anbehav.2007.01.027) <http://www.highstat.com/Books/Book2/ZuurDataMixedModelling.zip>

# References

Zuur, A. F., E. N. Ieno, N. J. Walker, A. A. Saveliev, and G. M. Smith (2009) *Mixed Effects Models and Extensions in Ecology with R*; Springer.

# Examples

```
data(Owls, package = "glmmTMB")
require("lattice")
bwplot(reorder(Nest,NegPerChick) ~ NegPerChick | FoodTreatment:SexParent,
      data=Owls)
dotplot(reorder(Nest,NegPerChick) ~ NegPerChick| FoodTreatment:SexParent,
       data=Owls)
## Not run:
## Fit negative binomial model with "constant" Zero Inflation :
owls_nb1 <- glmmTMB(SiblingNegotiation ~ FoodTreatment*SexParent +
                                    (1|Nest)+offset(log(BroodSize)),
              family = nbinom(, zi = -1, data=0wlsowls_nb1_bs <- update(owls_nb1,
                      . ~ . - offset(log(BroodSize)) + log(BroodSize))
fixef(owls_nb1_bs)
## End(Not run)
```
predict.glmmTMB *prediction*

#### Description

prediction

# Usage

```
## S3 method for class 'glmmTMB'
predict(
  object,
  newdata = NULL,newparams = NULL,
  se.fit = FALSE,
```
# <span id="page-28-0"></span>predict.glmmTMB 29

```
re.form = NULL,
 allow.new.levels = FALSE,
 type = c("link", "response", "conditional", "zprob", "zlink", "disp"),
 zitype = NULL,
 na.action = na.pass,
 fast = NULL,debug = FALSE,
  ...
\mathcal{L}
```
# Arguments

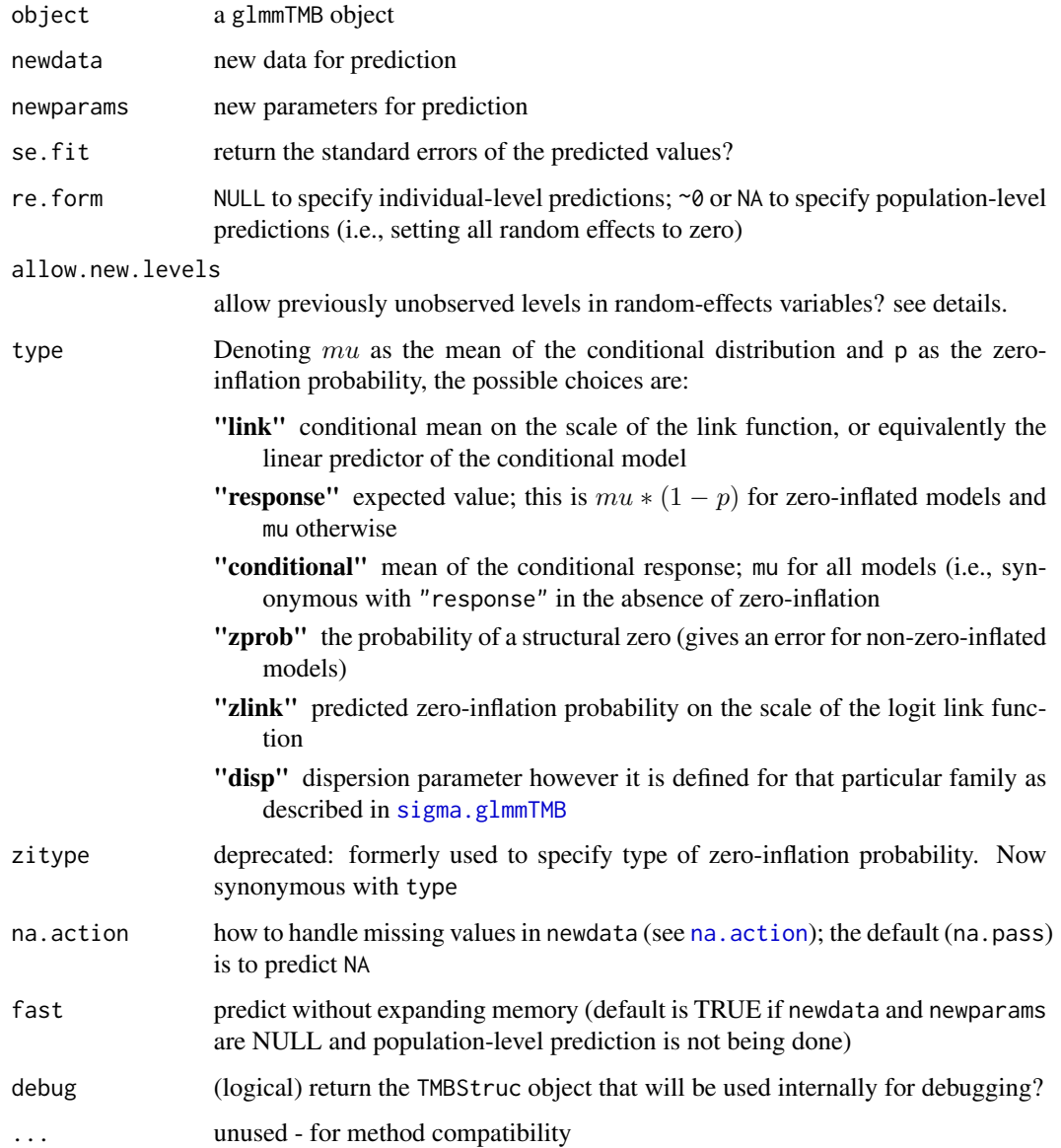

# <span id="page-29-0"></span>Details

- To compute population-level predictions for a given grouping variable (i.e., setting all random effects for that grouping variable to zero), set the grouping variable values to NA. Finer-scale control of conditioning (e.g. allowing variation among groups in intercepts but not slopes when predicting from a random-slopes model) is not currently possible.
- Prediction of new random effect levels is possible as long as the model specification (fixed effects and parameters) is kept constant. However, to ensure intentional usage, a warning is triggered if allow.new.levels=FALSE (the default).
- Prediction using "data-dependent bases" (variables whose scaling or transformation depends on the original data, e.g. [poly](#page-0-0), [ns](#page-0-0), or [poly](#page-0-0)) should work properly; however, users are advised to check results extra-carefully when using such variables. Models with different versions of the same data-dependent basis type in different components (e.g. formula=  $y \sim$  $poly(x,3)$ , dispformula=  $\text{poly}(x,2)$ ) will probably *not* produce correct predictions.

#### Examples

```
data(sleepstudy,package="lme4")
g0 <- glmmTMB(Reaction~Days+(Days|Subject),sleepstudy)
predict(g0, sleepstudy)
## Predict new Subject
nd <- sleepstudy[1,]
nd$Subject <- "new"
predict(g0, newdata=nd, allow.new.levels=TRUE)
## population-level prediction
nd_pop <- data.frame(Days=unique(sleepstudy$Days),
                     Subject=NA)
predict(g0, newdata=nd_pop)
```
print.VarCorr.glmmTMB *Printing The Variance and Correlation Parameters of a* glmmTMB

#### **Description**

Printing The Variance and Correlation Parameters of a glmmTMB

#### Usage

```
## S3 method for class 'VarCorr.glmmTMB'
print(
  x,
  digits = max(3, getOption("digits") - 2),comp = "Std.Dev.",
 formatter = format,
  ...
)
```
# <span id="page-30-0"></span>profile.glmmTMB 31

# Arguments

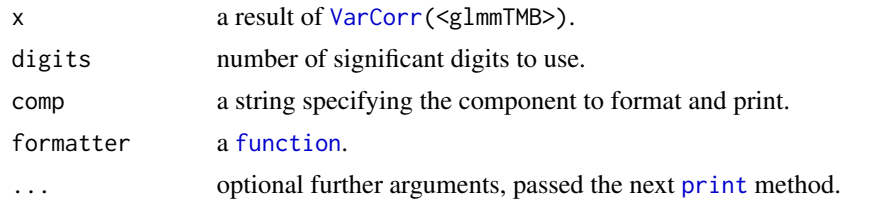

profile.glmmTMB *Compute likelihood profiles for a fitted model*

# Description

Compute likelihood profiles for a fitted model

# Usage

```
## S3 method for class 'glmmTMB'
profile(
 fitted,
 parm = NULL,
  level_max = 0.99,
 npts = 8,
  stepfac = 1/4,
  stderr = NULL,
  trace = FALSE,
 parallel = c("no", "multicore", "snow"),
 ncpus = getOption("profile.ncpus", 1L),
 cl = NULL,...
)
## S3 method for class 'profile.glmmTMB'
```
 $confint(object, parm = NULL, level = 0.95, ...)$ 

# Arguments

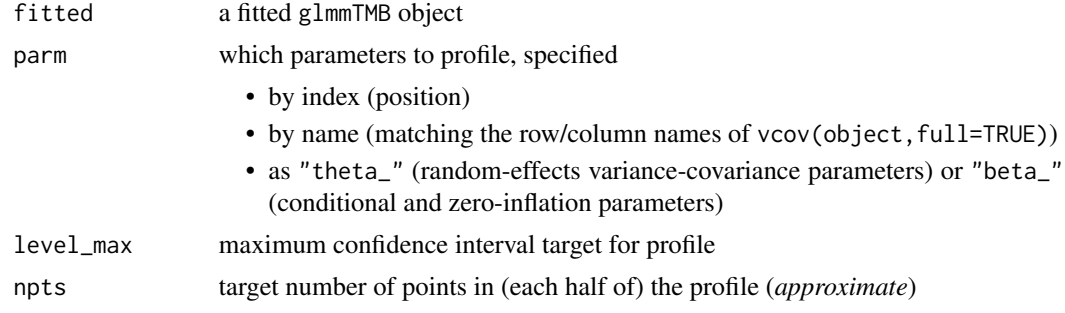

<span id="page-31-0"></span>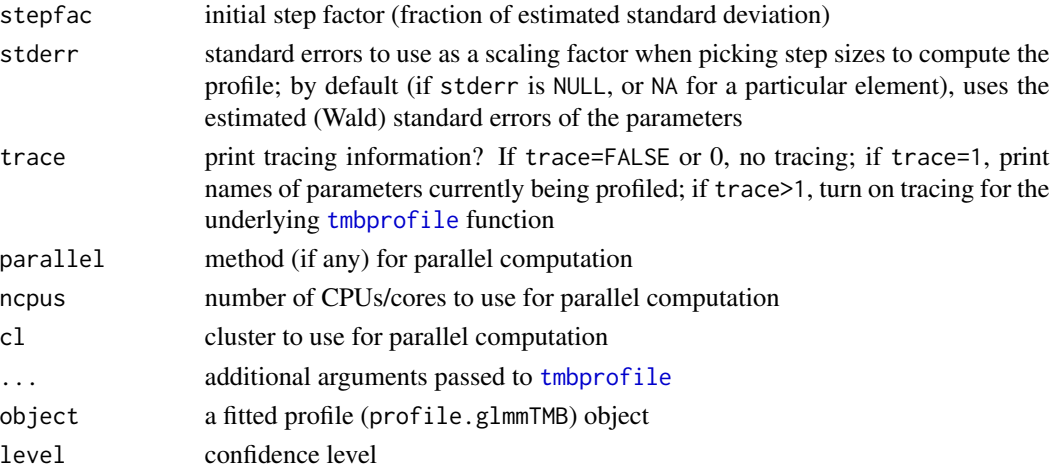

## Details

Fits natural splines separately to the points from each half of the profile for each specified parameter (i.e., values above and below the MLE), then finds the inverse functions to estimate the endpoints of the confidence interval

#### Value

An object of class profile.glmmTMB, which is also a data frame, with columns .par (parameter being profiled), .focal (value of focal parameter), value (negative log-likelihood).

#### Examples

```
## Not run:
m1 <- glmmTMB(count~ mined + (1|site),
      zi=~mined, family=poisson, data=Salamanders)
salamander_prof1 <- profile(m1, parallel="multicore",
                           ncpus=2, trace=1)
## testing
salamander_prof1 <- profile(m1, trace=1,parm=1)
salamander_prof1M <- profile(m1, trace=1,parm=1, npts = 4)
salamander_prof2 <- profile(m1, parm="theta_")
## End(Not run)
salamander_prof1 <- readRDS(system.file("example_files","salamander_prof1.rds",package="glmmTMB"))
if (require("ggplot2")) {
   ggplot(salamander_prof1,aes(.focal,sqrt(value))) +
       geom_point() + geom_line()+
       facet_wrap(~.par,scale="free_x")+
    geom_hline(yintercept=1.96,linetype=2)
}
salamander_prof1 <- readRDS(system.file("example_files","salamander_prof1.rds",package="glmmTMB"))
confint(salamander_prof1)
confint(salamander_prof1,level=0.99)
```
<span id="page-32-0"></span>

Extract random effects from a fitted glmmTMB model, both for the conditional model and zero inflation.

# Usage

```
## S3 method for class 'glmmTMB'
ranef(object, condVar = TRUE, ...)## S3 method for class 'ranef.glmmTMB'
as.data.frame(x, ...)
## S3 method for class 'glmmTMB'
coef(object, condVar = FALSE, ...)
```
#### **Arguments**

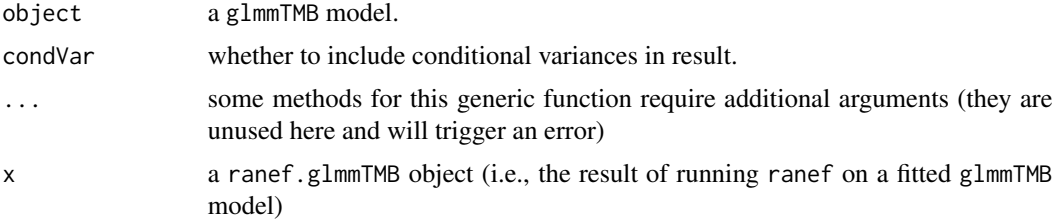

# Value

• For ranef, an object of class ranef.glmmTMB with two components:

cond a list of data frames, containing random effects for the conditional model.

zi a list of data frames, containing random effects for the zero inflation.

If condVar=TRUE, the individual list elements within the cond and zi components (corresponding to individual random effects terms) will have associated condVar attributes giving the conditional variances of the random effects values. These are in the form of threedimensional arrays: see [ranef.merMod](#page-0-0) for details. The only difference between the packages is that the attributes are called 'postVar' in lme4, vs. 'condVar' in glmmTMB.

- For coef.glmmTMB: a similar list, but containing the overall coefficient value for each level, i.e., the sum of the fixed effect estimate and the random effect value for that level. *Conditional variances are not yet available as an option for* coef.glmmTMB.
- For as.data.frame: a data frame with components

component part of the model to which the random effects apply (conditional or zero-inflation) grpvar grouping variable

<span id="page-33-0"></span>term random-effects term (e.g., intercept or slope) grp group, or level of the grouping variable condval value of the conditional mode condsd conditional standard deviation

#### **Note**

When a model has no zero inflation, the ranef and coef print methods simplify the structure shown, by default. To show the full list structure, use print(ranef(model),simplify=FALSE) or the analogous code for coef. In all cases, the full list structure is used to access the data frames, see example.

#### See Also

[fixef.glmmTMB](#page-10-1).

#### Examples

```
if (requireNamespace("lme4")) {
   data(sleepstudy, package="lme4")
  model <- glmmTMB(Reaction ~ Days + (1|Subject), sleepstudy)
  rr <- ranef(model)
  print(rr, simplify=FALSE)
   ## extract Subject conditional modes for conditional model
  rr$cond$Subject
  as.data.frame(rr)
}
```
reinstalling *Reinstalling binary dependencies*

#### Description

The glmmTMB package depends on several upstream packages, which it uses in a way that depends heavily on their internal (binary) structure. Sometimes, therefore, installing an update to one of these packages will require that you re-install a *binary-compatible* version of glmmTMB, i.e. a version that has been compiled with the updated version of the upstream package.

- If you have development tools (compilers etc.) installed, you should be able to re-install a binary-compatible version of the package by running install.packages("glmmTMB", type="source"). If you want to install the development version of glmmTMB instead, you can use remotes::install\_github("glmmTMB/ (On Windows, you can install development tools following the instructions at [https://](https://cran.r-project.org/bin/windows/Rtools/) [cran.r-project.org/bin/windows/Rtools/](https://cran.r-project.org/bin/windows/Rtools/); on MacOS, see [https://mac.r-project.](https://mac.r-project.org/tools/) [org/tools/](https://mac.r-project.org/tools/).)
- If you do *not* have development tools and can't/don't want to install them (and so can't install packages with compiled code from source), you have two choices:
	- revert the upstream package(s) to their previous binary version. For example, using the checkpoint package:

```
## load (installing if necessary) the checkpoint package
  while (!require("checkpoint")) install.packages("checkpoint")
  ## retrieve build date of installed version of glmmTMB
 bd <- as.character(asDateBuilt(
        packageDescription("glmmTMB",fields="Built")))
  oldrepo <- getOption("repos")
  use_mran_snapshot(bd) ## was setSnapshot() pre-checkpoint v1.0.0
  install.packages("TMB")
  options(repos=oldrepo) ## restore original repo
  A similar recipe (substituting Matrix for TMB and TMB for glmmTMB) can be used if you
  get warnings about an incompatibility between TMB and Matrix.
– hope that the glmmTMB maintainers have posted a binary version of the package that
```
works with your system; try installing it via install.packages("glmmTMB", repos="https://glmmTMB.github. If this doesn't work, please file an issue (with full details about your operating system and R version) asking the maintainers to build and post an appropriate binary version of the package.

residuals.glmmTMB *Compute residuals for a glmmTMB object*

#### Description

Compute residuals for a glmmTMB object

# Usage

```
## S3 method for class 'glmmTMB'
residuals(object, type = c("response", "pearson", "working"), ...)
```
#### Arguments

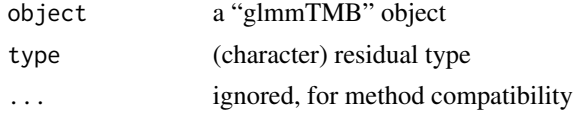

RHSForm *extract right-hand side of a formula*

# Description

extract right-hand side of a formula

#### Usage

RHSForm(form, as.form = FALSE)

#### <span id="page-35-0"></span>Arguments

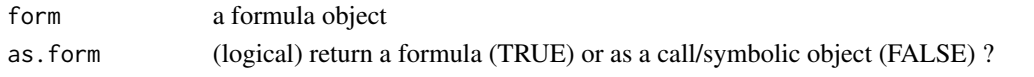

Salamanders *Repeated counts of salamanders in streams*

#### Description

A data set containing counts of salamanders with site covariates and sampling covariates. Each of 23 sites was sampled 4 times. When using this data set, please cite Price et al. (2016) as well as the Dryad data package (Price et al. 2015).

# Usage

data(Salamanders)

#### Format

A data frame with 644 observations on the following 10 variables:

site name of a location where repeated samples were taken

mined factor indicating whether the site was affected by mountain top removal coal mining

cover amount of cover objects in the stream (scaled)

sample repeated sample

DOP Days since precipitation (scaled)

Wtemp water temperature (scaled)

DOY day of year (scaled)

spp abbreviated species name, possibly also life stage

count number of salamanders observed

# References

Price SJ, Muncy BL, Bonner SJ, Drayer AN, Barton CD (2016) Effects of mountaintop removal mining and valley filling on the occupancy and abundance of stream salamanders. *Journal of Applied Ecology* 53 459–468. doi: [10.1111/13652664.12585](https://doi.org/10.1111/1365-2664.12585)

Price SJ, Muncy BL, Bonner SJ, Drayer AN, Barton CD (2015) Data from: Effects of mountaintop removal mining and valley filling on the occupancy and abundance of stream salamanders. *Dryad Digital Repository*. doi: [10.5061/dryad.5m8f6](https://doi.org/10.5061/dryad.5m8f6)

# Examples

```
require("glmmTMB")
data(Salamanders)
```
zipm3 = glmmTMB(count~spp \* mined + (1|site), zi=~spp \* mined, Salamanders, family="poisson")

<span id="page-36-2"></span><span id="page-36-1"></span><span id="page-36-0"></span>

For Gaussian models, sigma returns the value of the residual standard deviation; for other families, it returns the dispersion parameter, *however it is defined for that particular family*. See details for each family below.

#### Usage

```
## S3 method for class 'glmmTMB'
sigma(object, ...)
```
#### Arguments

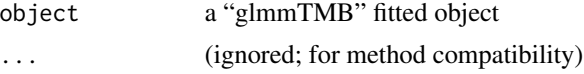

#### Details

The value returned varies by family:

- gaussian returns the *maximum likelihood* estimate of the standard deviation (i.e., smaller than the results of sigma(lm(...)) by a factor of  $(n-1)/n$
- **nbinom1** returns a dispersion parameter (usually denoted  $\alpha$  as in Hardin and Hilbe (2007)): such that the variance equals  $\mu(1 + \alpha)$ .
- **nbinom2** returns a dispersion parameter (usually denoted  $\theta$  or k); in contrast to most other families, larger  $\theta$  corresponds to a *lower* variance which is  $\mu(1 + \mu/\theta)$ .
- Gamma Internally, glmmTMB fits Gamma responses by fitting a mean and a shape parameter; sigma is estimated as (1/sqrt(shape)), which will typically be close (but not identical to) that estimated by stats:::sigma.default, which uses sqrt(deviance/df.residual)
- **beta** returns the value of  $\phi$ , where the conditional variance is  $\mu(1-\mu)/(1+\phi)$  (i.e., increasing  $\phi$ decreases the variance.) This parameterization follows Ferrari and Cribari-Neto (2004) (and the betareg package):
- **betabinomial** This family uses the same parameterization (governing the Beta distribution that underlies the binomial probabilities) as beta.
- **genpois** returns the index of dispersion  $\phi^2$ , where the variance is  $\mu \phi^2$  (Consul & Famoye 1992)
- compois returns the value of  $1/\nu$ , When  $\nu = 1$ , compois is equivalent to the Poisson distribution. There is no closed form equation for the variance, but it is approximately undersidpersed when  $1/\nu < 1$  and approximately oversidpersed when  $1/\nu > 1$ . In this implementation,  $\mu$  is exactly the mean (Huang 2017), which differs from the COMPoissonReg package (Sellers & Lotze 2015).
- tweedie returns the value of  $\phi$ , where the variance is  $\phi \mu^p$ . The value of p can be extracted using the internal function glmmTMB:::.tweedie\_power.

<span id="page-37-0"></span>The most commonly used GLM families (binomial, poisson) have fixed dispersion parameters which are internally ignored.

# References

- Consul PC, and Famoye F (1992). "Generalized Poisson regression model. Communications in Statistics: Theory and Methods" 21:89–109.
- Ferrari SLP, Cribari-Neto F (2004). "Beta Regression for Modelling Rates and Proportions." *J. Appl. Stat.* 31(7), 799-815.
- Hardin JW & Hilbe JM (2007). "Generalized linear models and extensions." Stata press.
- Huang A (2017). "Mean-parametrized Conway–Maxwell–Poisson regression models for dispersed counts. " *Statistical Modelling* 17(6), 1-22.
- Sellers K & Lotze T (2015). "COMPoissonReg: Conway-Maxwell Poisson (COM-Poisson) Regression". R package version 0.3.5. https://CRAN.R-project.org/package=COMPoissonReg

simulate.glmmTMB *Simulate from a glmmTMB fitted model*

#### Description

Simulate from a glmmTMB fitted model

# Usage

```
## S3 method for class 'glmmTMB'
simulate(objject, nsim = 1, seed = NULL, ...)
```
# Arguments

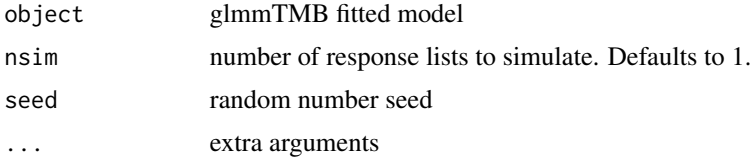

#### Details

Random effects are also simulated from their estimated distribution. Currently, it is not possible to condition on estimated random effects.

# Value

returns a list of vectors. The list has length nsim. Each simulated vector of observations is the same size as the vector of response variables in the original data set. In the binomial family case each simulation is a two-column matrix with success/failure.

<span id="page-38-0"></span>terms.glmmTMB *Methods for extracting developer-level information from* glmmTMB *models*

# Description

Methods for extracting developer-level information from glmmTMB models

# Usage

```
## S3 method for class 'glmmTMB'
terms(x, component = "cond", part = "fixed", \dots)
## S3 method for class 'glmmTMB'
model.matrix(object, component = "cond", part = "fixed", ...)
```
#### Arguments

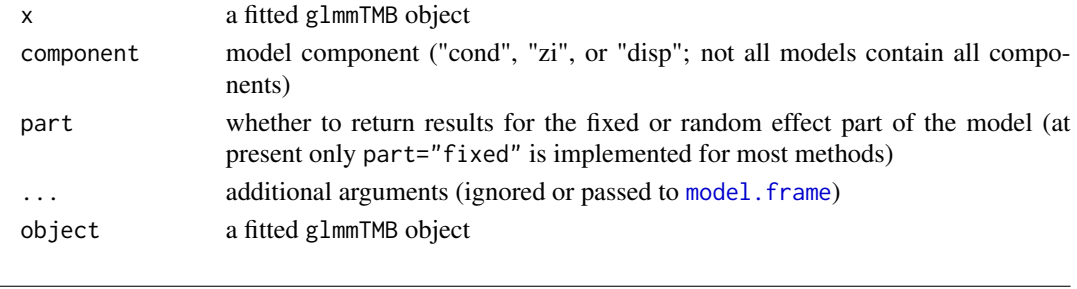

up2date *conditionally update glmmTMB object fitted with an old TMB version*

# Description

conditionally update glmmTMB object fitted with an old TMB version Load data from system file, updating glmmTMB objects

### Usage

```
up2date(oldfit)
```
gt\_load(fn, verbose = FALSE, mustWork = FALSE)

# Arguments

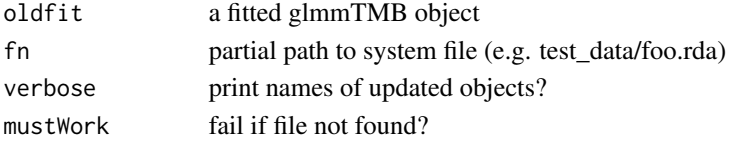

<span id="page-39-0"></span>

Calculate Variance-Covariance Matrix for a Fitted glmmTMB model

#### Usage

```
## S3 method for class 'glmmTMB'
vcov(object, full = FALSE, include_mapped = FALSE, ...)
```
# Arguments

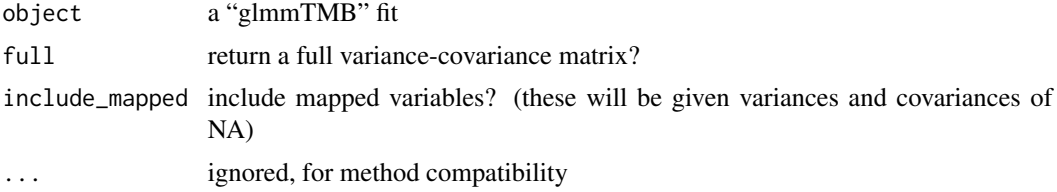

# Value

By default (full==FALSE), a list of separate variance-covariance matrices for each model component (conditional, zero-inflation, dispersion). If full==TRUE, a single square variance-covariance matrix for *all* top-level model parameters (conditional, dispersion, and variance-covariance parameters)

weights.glmmTMB *Extract weights from a glmmTMB object*

#### Description

Extract weights from a glmmTMB object

#### Usage

```
## S3 method for class 'glmmTMB'
weights(object, type = "prior", ...)
```
# Arguments

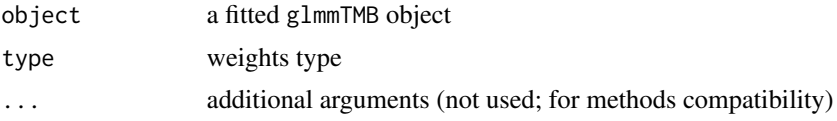

# <span id="page-40-0"></span>Details

At present only explicitly specified *prior weights* (i.e., weights specified in the weights argument) can be extracted from a fitted model.

- Unlike other GLM-type models such as [glm](#page-0-0) or [glmer](#page-0-0), weights() does not currently return the total number of trials when binomial responses are specified as a two-column matrix.
- Since glmmTMB does not fit models via iteratively weighted least squares, working weights (see [weights.glm](#page-0-0)) are unavailable.

# <span id="page-41-0"></span>Index

∗ datasets epil2, [8](#page-7-0) Owls, [27](#page-26-0) Salamanders, [36](#page-35-0) ∗ models fixef, [11](#page-10-0) Anova, *[4](#page-3-0)* Anova.glmmTMB, [3](#page-2-0) as.data.frame.ranef.glmmTMB *(*ranef.glmmTMB*)*, [33](#page-32-0) benchmark, *[27](#page-26-0)* beta\_family *(*nbinom2*)*, [23](#page-22-0) betabinomial *(*nbinom2*)*, [23](#page-22-0) coef.glmmTMB *(*ranef.glmmTMB*)*, [33](#page-32-0) compois *(*nbinom2*)*, [23](#page-22-0) confint.glmmTMB, [4](#page-3-0) confint.profile.glmmTMB *(*profile.glmmTMB*)*, [31](#page-30-0) df.residual, *[19](#page-18-0)* diagnose, [6](#page-5-0) downstream\_methods *(*Anova.glmmTMB*)*, [3](#page-2-0) dtruncated\_nbinom1 *(*dtruncated\_nbinom2*)*, [7](#page-6-0) dtruncated\_nbinom2, [7](#page-6-0) dtruncated\_poisson *(*dtruncated\_nbinom2*)*, [7](#page-6-0) Effect.glmmTMB *(*Anova.glmmTMB*)*, [3](#page-2-0) emmeans.glmmTMB *(*Anova.glmmTMB*)*, [3](#page-2-0) epil2, [8](#page-7-0)

family, *[17](#page-16-0)*, *[19](#page-18-0)* family\_glmmTMB, *[17](#page-16-0)* family\_glmmTMB *(*nbinom2*)*, [23](#page-22-0) findReTrmClasses, [10](#page-9-0) fitTMB, [10](#page-9-0)

expandGrpVar, [9](#page-8-0)

fixef, [11](#page-10-0) fixef.glmmTMB, *[34](#page-33-0)* formatVC, [12](#page-11-0) formula.glmmTMB, [12](#page-11-0) function, *[12](#page-11-0)*, *[31](#page-30-0)* genpois *(*nbinom2*)*, [23](#page-22-0) get\_cor, [16](#page-15-0) getCapabilities, [13](#page-12-0) getME, *[14](#page-13-0)* getME *(*getME.glmmTMB*)*, [14](#page-13-0) getME.glmmTMB, [14](#page-13-0) getReStruc, [14](#page-13-0) getXReTrms, [15](#page-14-0) glm, *[41](#page-40-0)* glmer, *[41](#page-40-0)* glmmTMB, *[10](#page-9-0)*, [17,](#page-16-0) *[22](#page-21-0)* glmmTMBControl, *[18](#page-17-0)*, [21,](#page-20-0) *[27](#page-26-0)* gt\_load *(*up2date*)*, [39](#page-38-0) isLMM, *[22](#page-21-0)* isLMM.glmmTMB, [22](#page-21-0) MakeADFun, *[18](#page-17-0)* mkReTrms, *[16](#page-15-0)* mkTMBStruc, *[22](#page-21-0)* model.frame, *[39](#page-38-0)* model.matrix.default, *[18](#page-17-0)* model.matrix.glmmTMB *(*terms.glmmTMB*)*, [39](#page-38-0) na.action, *[29](#page-28-0)* nbinom1 *(*nbinom2*)*, [23](#page-22-0) nbinom2, [23](#page-22-0) nlminb, *[22](#page-21-0)* ns, *[30](#page-29-0)* numFactor, [26](#page-25-0) omp\_check, [27](#page-26-0) OwlModel *(*Owls*)*, [27](#page-26-0) OwlModel\_nb1\_bs *(*Owls*)*, [27](#page-26-0) OwlModel\_nb1\_bs\_mcmc *(*Owls*)*, [27](#page-26-0)

#### $I<sub>N</sub>$  and  $I<sub>3</sub>$  and  $I<sub>43</sub>$

Owls , [27](#page-26-0) parseNumLevels *(*numFactor *)* , [26](#page-25-0) poly , *[30](#page-29-0)* predict.glmmTMB , [28](#page-27-0) print , *[31](#page-30-0)* print.VarCorr.glmmTMB, [30](#page-29-0) profile.glmmTMB , [31](#page-30-0) profile.merMod , *[5](#page-4-0)* ranef *(*ranef.glmmTMB *)* , [33](#page-32-0) ranef.glmmTMB, [33](#page-32-0) ranef.merMod , *[33](#page-32-0)* refit , *[22](#page-21-0)* refit.glmmTMB *(*isLMM.glmmTMB *)* , [22](#page-21-0) reinstalling , [34](#page-33-0) residuals.glmmTMB , [35](#page-34-0) RHSForm , [35](#page-34-0) Salamanders, [36](#page-35-0) sigma , *[18](#page-17-0)* sigma *(*sigma.glmmTMB *)* , [37](#page-36-0) sigma.glmmTMB , *[29](#page-28-0)* , [37](#page-36-0) simulate.glmmTMB , [38](#page-37-0) terms.glmmTMB, [39](#page-38-0) tmbprofile , *[32](#page-31-0)* tmbroot , *[5](#page-4-0)* truncated\_compois *(*nbinom2 *)* , [23](#page-22-0) truncated\_genpois *(*nbinom2 *)* , [23](#page-22-0) truncated\_nbinom1 *(*nbinom2 *)* , [23](#page-22-0) truncated\_nbinom2 *(*nbinom2 *)* , [23](#page-22-0) truncated\_poisson *(*nbinom2 *)* , [23](#page-22-0) tweedie *(*nbinom2 *)* , [23](#page-22-0) uniroot , *[6](#page-5-0)* up2date , [39](#page-38-0) VarCorr , *[12](#page-11-0)* , *[31](#page-30-0)* vcov.glmmTMB, [40](#page-39-0) weights.glm , *[41](#page-40-0)* weights.glmmTMB, [40](#page-39-0)

ziGamma *(*nbinom2 *)* , [23](#page-22-0)